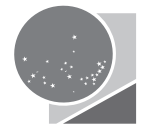

**Tribunal Regional Eleitoral** 

## **Seleção Pública para Estagiários de Nível Superior do Programa de Estágio Não Obrigatório do Tribunal Regional Eleitoral do Piauí - TRE/PI**

# Informática - Nível Superior

## **Informações Gerais**

- Este caderno é composto de OITO PÁGINAS, contendo CINQUENTA questões.
- NÃO ABRA O CADERNO ANTES DE RECEBER AUTORIZAÇÃO DO FISCAL DE SALA.

### **Instruções**

- Verifique se as seguintes informações estão corretas no cartão de respostas: nome, área a que concorre, número da identidade e número de inscrição. Se houver erro, comunique ao fiscal.
- Nada deve ser escrito ou registrado no cartão de respostas, além de sua assinatura e da marcação das respostas. Para isso, use apenas caneta de corpo transparente, azul ou preta.
- Após ler as questões e escolher a alternativa que melhor responde a cada uma delas, cubra totalmente o espaço que corresponde à letra a ser assinalada no cartão de respostas.
- As respostas em que houver falta de nitidez ou marcação de mais de uma letra não serão registradas, não pontuando para o candidato.
- O cartão de respostas não pode ser dobrado, amassado, rasurado ou manchado.
- Não haverá substituição do cartão de respostas.

## **Caderno de Questões**

- Ao receber autorização para abrir este caderno, verifique se a impressão, a paginação e a numeração das questões estão corretas. Caso observe qualquer erro, comunique imediatamente ao fiscal.
- O tempo disponível para fazer a prova e preencher o cartão de respostas é de TRÊS HORAS. Nada mais poderá ser registrado após o término desse prazo.
- Ao terminar a prova e a marcação do cartão de respostas, entregue ao fiscal este caderno e o cartão de respostas.
- Nas salas de provas, os(as) candidatos(as) não poderão usar relógio digital, boné ou óculos escuro, nem portar arma de fogo, fumar e utilizar corretores ortográficos.
- Será eliminado da Seleção Pública o(a) candidato(a) que, durante a prova, utilizar qualquer meio de obtenção de informações, eletrônico ou não.
- Será também eliminado o(a) candidato(a) que se ausentar da sala levando consigo qualquer material de prova sem autorização da Coordenação da Seleção Pública.
- O(A) candidato(a) que desejar levar este caderno somente poderá se ausentar da sala de provas meia hora antes do horário previsto para seu término.

 $\sum_{i=1}^N$  EJUI

#### **LÍNGUA PORTUGUESA E REDAÇÃO OFICIAL**

- **1.** Constituem características predominantes da redação de uma certidão, **EXCETO**:
	- A) Construção sintática de forma direta.
	- B) A polidez da linguagem.
	- C) Uso do verbo principal (de afirmação ou certificação) na primeira pessoa do presente do indicativo.
	- D) Uso de verbo principal (de afirmação ou certificação) na primeira pessoa do pretérito perfeito.
	- E) Uso de normas da gramática padrão.
- **2.** Em uma troca de correspondências, o ofício, na Redação Oficial, pode ser usado nas seguintes situações, **EXCETO**:
	- A) Público privado
	- B) Público público
	- C) Público privado público
	- D) Privado privado
	- E) Público privado público público
- **3.** De acordo com o Manual de Redação da Presidência da República, marque a alternativa **CORRETA** que apresenta a definição de Redação Oficial.
	- A) Pode-se dizer que redação oficial é a maneira pela qual o Poder Público redige comunicações e atos normativos. Sua finalidade básica impõe certos parâmetros ao uso que se faz da língua, de maneira diversa daqueles da literatura, do texto jornalístico etc.
	- B) Pode-se dizer que a redação oficial é toda manifestação de linguagem que tem como uma das características a expressão estética. Sua finalidade básica reside no bem escrever, no uso correto das normas gramaticais para fins diversos de comunicação.
	- C) Pode-se dizer que redação oficial é a maneira pela qual o Poder Público rege o processo de escrever um texto, ou seja, de estruturar um discurso escrito. Sua finalidade básica seria colocar em prática as normas gramaticais da língua e usar os conectivos certos para garantir que exista coesão entre as ideias apresentadas através dos diversos tipos de textos.
	- D) Pode-se dizer que redação oficial é a maneira pela qual o Poder Público constrói documentos escritos em vista de resumir suas atividades realizadas e informar seus dados e resultados

obtidos. A estrutura dos textos oficiais deve apresentar: título, introdução, referências, desenvolvimento e conclusão.

- E) Pode-se dizer que redação oficial é a maneira pela qual o Poder Público avalia o que acontece em suas atividades normativas por escrito e, por vezes, por meio da oralidade guiada pelos tipos de textos destinados para tais atividades. Sua finalidade básica está em ratificar, por escrito, toda e qualquer atividade em prol de verificar a própria evolução do processo normativo.
- **4.** Em relação aos usos dos pronomes de tratamento, em conformidade com o Manual de Redação da Presidência da República, selecione a alternativa **CORRETA** que apresenta o respectivo uso dos pronomes de tratamento de acordo com a autoridade correspondente.
	- A) Presidente da República Vossa Excelência / Ministro de Estado – Vossa Senhoria.
	- B) Deputado Federal Vossa Senhoria / Embaixador – Vossa Senhoria.
	- C) Ministro do Tribunal de Contas da União Vossa Excelência / Oficial-General das Forças Armadas – Vossa Senhoria.
	- D) Presidente do Supremo Tribunal Federal Vossa Excelência / Senador da República – Vossa Senhoria.
	- E) Oficial-General das Forças Armadas Vossa Excelência / Outros postos militares – Vossa Senhoria.
- **5.** Os pronomes de tratamento apresentam certas peculiaridades quanto às concordâncias verbal, nominal e pronominal. A partir disso, selecione a única alternativa **INCORRETA** que não segue as regras de concordância da redação oficial.
	- A) Vossa Senhoria designará o assessor.
	- B) Vossa Excelência está atarefado.
	- C) Vossa Senhoria designará vosso substituto.
	- D) Vossa Excelência está atarefada.
	- E) A Sua Excelência o Ministro de Estado Chefe da Casa Civil.

Responda a sexta e a sétima questões com base no seguinte período sintático:

#### No período sintático:

 *"Ora direis, ouvir estrelas, por certo perdeste o senso, e eu vos direi, no entanto, enquanto houver espaço, corpo, tempo e algum modo de dizer não, eu canto."* 

- **6.** Há um sujeito relacionado ao primeiro verbo do período acima que pode ser classificado como:
	- A) Composto
	- B) Oculto
	- C) Simples
	- D) Elíptico
	- E) Indeterminado

#### **7.** Os termos sublinhados exercem:

- A) Função morfológica e sintática iguais.
- B) Função sintática diferente e função morfológica igual.
- C) Função sintática diferente e função morfológica diferente.
- D) Função sintática igual apenas os três primeiros e todos a mesma função morfológica.
- E) Função morfológica igual apenas os três primeiros e todos a mesma função sintática.
- **8.** Para responder à questão, considere o trecho do poema do escritor piauiense H. Dobal:

Alegrias da vista

A floração dos paus-d'arco

A vermelha explosão dos flamboians.

A coroa de flores dos caneleiros.

O verão que desnuda as mulheres.

O caminho das águas: dois rios descendo va-garo-sos.

Acordar alta madrugada com a lua nova entrando Pelos basculantes abertos.

Todos os sonhos de um amador de paisagens.

*(DOBAL, H. Declaração das alegrias de um poeta solitário. In: Poesia Reunida. Teresina: Plug, 2007)*

Assinale a alternativa **CORRETA** que melhor caracteriza o poema apresentado.

- A) Instantâneos visuais ou através de cenas que provocam sensação de materialidade.
- B) Imaginário de uma história de amor.
- C) É necessário a imersão e o mergulho no corpo das cenas descritas para se tornarem imagens completas.
- D) Jogo de imagens no qual a sensação predominante é a de movimento.
- E) Visualidade que descreve o aborrecimento do *eu lírico*.
- **9.** De acordo com o novo acordo ortográfico da Língua Portuguesa, marque a única alternativa que apresenta as palavras escritas corretamente em relação às mudanças nas regras de acentuação.
- A) Alcalóide, boia, celuloide, colméia e androide.
- B) Odisséia, tramoia, epopeia, coréia e estóico.
- C) Boia, claraboia, heroico, joia e plateia.
- D) Ideia, debiloide, geleia, apóio e apóia.
- E) Estóico, tramóia, geleia, apoia e geléia.
- **10.** De acordo com a Gramática Normativa da Língua Portuguesa (2013), de Rocha Lima, usa-se a crase para marcar a junção da preposição 'a' com o artigo 'a' e, por sua vez, com alguns pronomes demonstrativos. A partir disso, marque a alternativa que apresenta o **CORRETO** uso dessa regra.
	- A) Já assistiu à uma peça teatral?
	- B) Voltarei à Roma em dezembro.
	- C) A cidade fica à duas léguas do centro.
	- D) Prefiro minha à casa de Rita.
	- E) Não vou à cerimônias públicas.

#### **CONHECIMENTOS ESPECÍFICOS**

- **11.** Os computadores atuais compreendem um conjunto de dados e informações através de seus recursos e arquitetura. Assinale a alternativa **CORRETA** que indica o tipo de dados formado por um ou vários símbolos aceitos na simbologia da linguagem (símbolos especiais, letras e dígitos). Estes dados são representados por seus símbolos válidos e correspondentes em nossa linguagem de comunicação (português), além de estarem sempre entre aspas (" ") no corpo descritivo das instruções contidas no algoritmo.
	- A) Numéricos
	- B) Lógico
	- C) Literal
	- D) Identificador
	- E) Estrutura de controle
- **12.** O que são dados, informações e conhecimento? Assinale a alternativa **CORRETA** que abrange estes conceitos.
	- A) Dados são fatos brutos que podem ser medidos ou contados. Informações são dados que foram organizados e processados de alguma forma. Conhecimento é o resultado de aplicar a lógica e a criatividade para interpretar e compreender os dados e as informações.
	- B) Dados são informações que foram armazenadas em um dispositivo de armazenamento. Informações são dados que

foram compartilhados com outras pessoas. Conhecimento é o resultado de aplicar a lógica e a criatividade para interpretar e compreender os dados e as informações.

- C) Dados são informações que foram processadas por um computador. Informações são dados que foram analisados por um ser humano. Conhecimento é o resultado de aplicar a lógica e a criatividade para interpretar e compreender os dados e as informações.
- D) Dados são informações que foram coletadas por meio de experimentos científicos. Informações são dados que foram coletados por meio de pesquisas em bibliotecas e arquivos. Conhecimento é o resultado de aplicar a lógica e a criatividade para interpretar e compreender os dados e as informações.
- E) Dados são informações que foram coletadas por meio de observação direta. Informações são dados que foram coletados por meio de entrevistas e questionários. Conhecimento é o resultado de aplicar a lógica e a criatividade para interpretar e compreender os dados e as informações.
- **13.** Assinale a alternativa **CORRETA** que descreve o que é um sistema operacional.
	- A) Um programa de aplicação que permite aos usuários interagir com o computador.
	- B) Um conjunto de dispositivos de *hardware* que realizam operações matemáticas e lógicas.
	- C) Um conjunto de programas que gerem e coordenam o uso dos recursos de *hardware* pelos programas de *software*.
	- D) Um conjunto de regras e procedimentos que determinam como os programas devem se comunicar com o *hardware*.
	- E) Um conjunto de ferramentas e serviços que protegem o computador contra ameaças externas, como vírus e *malware*.
- **14.** Assinale a alternativa **CORRETA** que apresenta quais são os principais tipos de *slots* de expansão em um computador.
	- A) PCI, AGP e PCIe
	- B) DIMM, SIMM e RIMM
	- C) SATA, IDE e SCSI
	- D) USB, Firewire e Thunderbolt
	- E) HDMI, VGA e DVI
- **15.** Dentre as alternativas abaixo, assinale a alternativa **CORRETA** que traz a função principal dos *slots* de expansão em um computador.
- A) Fornecer energia e alimentação elétrica aos dispositivos de *hardware*.
- B) Realizar operações matemáticas e lógicas para processar informações.
- C) Armazenar e recuperar dados de dispositivos de memória.
- D) Conectar e comunicar dispositivos de *hardware* ao computador.
- E) Proteger o computador contra ameaças externas, como vírus e *malware*.
- **16.** Assinale a alternativa **CORRETA** que descreve quais são as funcionalidades comuns em placas de rede de computadores.
	- A) Execução de cálculos matemáticos e lógicos para processamento de informações.
	- B) Conectividade e comunicação com outros dispositivos e sistemas de rede.
	- C) Proteção e segurança contra ameaças externas, como vírus e *malware*.
	- D) Armazenamento e recuperação de dados em dispositivos de memória.
	- E) Ligação e expansão de recursos de *hardware* em um computador.
- **17.** Assinale a alternativa **CORRETA** que apresenta quais recursos o Office 365 oferece:
	- A) Edição de documentos, planilhas e apresentações.
	- B) Armazenamento em nuvem e compartilhamento de arquivos.
	- C) Integração com outros aplicativos de produtividade.
	- D) Ferramentas de colaboração em tempo real.
	- E) Todas as alternativas acima são corretas.
- **18.** As fórmulas do Excel permitem criar células que se atualizam automaticamente com base em valores inseridos em outras células da planilha. Assinale a alternativa **CORRETA** que indica como elas são conhecidas.
	- A) Fórmulas dependentes.
	- B) Fórmulas independentes.
	- C) Fórmulas dinâmicas.
	- D) Fórmulas automáticas.
	- E) Fórmulas auto-atualizáveis.
- **19.** Assinale a alternativa **CORRETA** sobre o complemento correto da seguinte afirmação: "Linux é um sistema operacional que...":
	- A) é desenvolvido por uma empresa privada.
	- B) é exclusivo para computadores Mac.
- C) é com código fechado e de pagamento.
- D) é baseado em Unix.
- E) não é compatível com outros sistemas operacionais.
- **20.** Considerando que o computador de um usuário do TJPI, rodando o sistema operacional Linux Ubuntu, apresenta lentidão no início do sistema, ocasionada por uma falha no arquivo de inicialização. Assinale a alternativa **CORRETA** que indica o local específico onde os arquivos de registro ficam armazenados.
	- A) /dev.
	- B) /boot.
	- C) /srv.
	- D) /lib.
	- E) /var.
- **21.** Os elementos de rede de computadores podem ser mapeados nas camadas da arquitetura TCP/IP baseado nos protocolos em que atuam. Assinale a alternativa **CORRETA** em que podemos mapear a *Bridge* na camada.
	- A) Física
	- B) De Enlace de dados
	- C) De Aplicação
	- D) De Rede
	- E) De Transporte
- **22.** Qual das seguintes afirmações sobre os benefícios de se usar uma VPN está **INCORRETA**?
	- A) Proteção contra *hackers* e vigilância *online*.
	- B) Acesso a conteúdo bloqueado em sua região.
	- C) Maior velocidade de navegação na *internet*.
	- D) Anonimato *online*.
	- E) Segurança adicional em redes públicas.
- **23.** Qual das opções a seguir é a versão mais recente do protocolo HTTP em uso pela *World Wide Web*? Assinale a alternativa **CORRETA.**
	- A) HTTP/1.0
	- B) HTTP/1.1
	- C) HTTP/2.0
	- D) HTTP/3.0
	- E) HTTP/4.0
- **24.** Uma *Virtual Private Network* (VPN) é um serviço que pode ser usado como um intermediário entre o usuário e a *internet*, oferecendo ferramentas adicionais de criptografia e navegação privada. Para ativar uma conexão VPN ponto a ponto, é necessário usar protocolos específicos para

garantir a segurança das comunicações. Assinale a alternativa **CORRETA** que indica qual das opções a seguir é um protocolo que pode ser usado para esse fim.

- A) SMTP
- B) IPsec
- C) HTTPS
- D) DNS
- E) ICMP
- **25.** Qual dos protocolos a seguir é um protocolo *web* amplamente utilizado para transferir arquivos pela *internet*? Assinale a alternativa **CORRETA.**
	- A) HTTP
	- B) FTP
	- C) HTTPS
	- D) SMTP
	- E) SSH
- **26.** Qual das seguintes opções é a **CORRETA** sobre um protocolo que permite a tradução de nomes de domínio em endereços IP na *internet*?
	- A) DHCP
	- B) FTP
	- C) HTTP
	- D) DNS
	- E) SMTP
- **27.** Levando em conta os sistemas de numeração utilizados na computação, é **CORRETO** afirmar que o equivalente, em decimal, do binário 11011011 é:
	- A) 209
	- B) 203
	- C) 212
	- D) 217
	- E) 219
- **28.** Quais desses dispositivos são comumente instalados em *slots* de expansão em um computador? Assinale a alternativa **CORRETA**  que responde a essa pergunta.
	- A) Teclado e *mouse*.
	- B) Monitor e impressora.
	- C) CPU e memória.
	- D) Placa de vídeo e placa de rede.
	- *E) Pen drive* e disco rígido.
- **29.** Assinale a alternativa **CORRETA** que indica a ação executada pelo atalho de teclado Ctrl + N no *Word*:
- A) Criar uma nova tabela
- B) Inserir uma nota de rodapé
- C) Formatar o texto em negrito
- D) Aplicar o formato de título 1
- E) Inserir uma imagem do *clipart*
- **30.** Considerando os comandos avançados do terminal Linux, assinale a alternativa **CORRETA** que define a função do comando *uname –m*.
	- A) Apresenta as últimas 10 linhas de um arquivo.
	- B) Apresenta versão do *kernel* do sistema.
	- C) Apresenta a arquitetura da máquina.
	- D) Apresenta qual o armazenamento usado pelo sistema.
	- E) Apresenta uma árvore dos arquivos mais utilizados pelo usuário *root*.
- **31.** Dentre os vários tipos de *backup*, existe um em que há a cópia de todas as informações do sistema sempre que um novo *backup* é criado. Assinale a alternativa que indica esse tipo de *backup*:
	- A) Progressivo
	- B) Completo
	- C) Mínimo
	- D) Incremental
	- E) Diferencial
- **32.** Sites começados com *https* possuem maior segurança em sua navegação em comparação a sites que não o possuem. Assinale a alternativa que possui o recurso adicionado a esses sites que tornam isso possível:
	- A) Folhas de Estilo CSS
	- B) Responsividade
	- C) Scripts JavaScript
	- D) Certificado Digital
	- E) Suporte a vários idiomas
- **33.** Operação efetuada para recuperação de um *backup* de forma que os arquivos sejam recolocados da forma como estavam no momento que foi feita a cópia:
	- A) restore
	- B) recovery
	- C) copy
	- D) move
	- E) list
- **34.** Tipo de *malware* que impede os usuários de acessarem seu sistema ou arquivos pessoais e exige o pagamento de um resgate para recuperar o acesso:
- A) ransomware
- B) bitware
- C) spyware
- D) shareware
- E) freeware
- **35.** Assinale a alternativa que apresenta um *framework* Javascript moderno para backend.
	- A) NextJS
	- B) React
	- C) Angular
	- D) VueJS
	- E) NestJS
- **36.** Elemento HTML que representa uma seção principal de conteúdo de um documento.
	- $A$ ) <br/>body>
	- B) <form>
	- $($ )  $ltable$
	- $D$ ) <div>
	- E) <title>
- **37.** Tendo como base a especificação mais recente da linguagem JavaScript, analise o trecho a seguir.

ola =  $(va1)$  => 'Olá  $\frac{1}{2}val$ ';

Assinale a alternativa que é equivalente a esse comando:

- A) function ola(value) { return value; }
- B) val == "Olá" ? "Olá" : val
- C) val != "" ? "Olá" + val : ""
- D) function ola(value) { return "Olá" + value; }
- E) function ola() { return "Olá" + value; }
- **38.** Assinale a alternativa que **NÃO** possui uma característica da linguagem Ruby:
	- A) Classes Abertas
	- B) Puramente Orientada a Objetos
	- C) Possui tipos primitivos
	- D) Suporta Herança e Polimorfismo
	- E) Possui tipagem forte
- **39.** Durante a criação de uma aplicação Ruby on Rails uma série de arquivos e diretórios são criados automaticamente. O diretório que contém os arquivos de configuração da aplicação é o:
	- A) app
	- B) config
	- C) bin
	- D) lib
	- E) public
- **40.** Assinale a alternativa que contém o nome da técnica criada para evitar o uso de tabelas para estilização de páginas *web* usando para isso somente CSS.
	- A) Tableless
	- B) TableZero
	- C) NoTable
	- D) OnlyCSS
	- E) SASS
- **41.** São exemplos de Bancos de Dados NoSQL, **EXCETO**:
	- A) MongoDB
	- B) Cassandra
	- C) DynamoDB
	- D) CouchBase
	- E) SQLite
- **42.** Assinale a alternativa que **APRESENTA** um exemplo de comando SQL considerados DML:
	- A) DROP
	- B) ALTER
	- C) DELETE
	- D) CREATE
	- E) SELECT
- **43.** Esta forma normal refere-se ao formato de um registro. Esta diretriz exclui a possibilidade de haver campos que possuem mais de um atributo, ou seja, um vetor ou grupo de atributos:
	- A) quarta forma normal
	- B) terceira forma normal
	- C) primeira forma normal
	- D) segunda forma normal
	- E) formal normal Boyce Codd
- **44.** Considere a consulta SQL a seguir:

SELECT CPF, count(\*) FROM inscricoes GROUP BY CPF

Esta consulta produz como resultado:

- A) O atributo CPF e a soma do conteúdo do atributo CPF, da tabela inscricoes.
- B) O atributo inscricoes e o número de registro existentes para cada CPF, na tabela CPF.
- C) O atributo CPF e o número de registros existentes para cada CPF, da tabela inscricoes.
- D) Todos os atributos das tabelas CPF e inscricoes.
- E) Todos os atributos da tabela CPF, além do atributo especial count.
- **45.** A respeito de estruturas de decisão, assinale a alternativa que possui o comando de seleção múltipla, ou seja, vários casos diferentes podem ocorrer dependendo do valor da variável de controle.
	- A) if
	- B) else
	- C) while
	- D) for
	- E) switch/case
- **46.** Estrutura de dados de árvore binária baseada em nós, onde todos os nós da subárvore esquerda possuem um valor numérico inferior ao nó raiz e todos os nós da subárvore direita possuem um valor superior ao nó raiz. O objetivo desta árvore é estruturar os dados de forma a permitir busca binária. De que estrutura estamos falando:
	- A) Árvore Binária de Busca
	- B) Árvore B
	- C) Grafo
	- D) Árvore B
	- E) Árvore hiperbólica
- **47.** Notação que descreve o comportamento limitante de uma função quando o argumento tende a um valor específico ou para o infinito, normalmente, em termos de funções mais simples. Em ciência da computação é usado para classificar algoritmos pela forma como eles respondem (ex., no tempo de processamento ou espaço de trabalho requerido) a mudanças no tamanho da entrada.
	- A) Notação Big-O
	- B) Notação posicional
	- C) Notação Theta
	- D) Notação Dirac
	- E) Notação Quântica
- **48.** Assinale a alternativa que possui a complexidade do algoritmo a seguir:

```
for (int i = 1; i < vec.size() - 1;
i^{++}) {
 for (int j = i; j < vec.size(); j++)\overline{5}print(vec[i] + vec[j]); }
}
```
- A)  $O(n \wedge 3)$
- B) O(2n)
- C)  $O(n^2)$
- $D)$   $O(n)$
- E) O(nlogn)
- **49.** Definição de uma sub-rotina (função ou método) através da invocação de si mesma. De que conceito estamos falando?
	- A) Repetitividade
	- B) Repetição
	- C) Recursividade
	- D) Condicionalidade
	- E) Interligação
- **50.** Assinale a alternativa que apresenta um exemplo de comando SQL considerados DDL.
	- A) CREATE
	- B) SELECT
	- C) INSERT
	- D) UPDATE
	- E) DELETE